**Journal of Mathematics and Statistics 9 (1): 24-28, 2013**  ISSN 1549-3644 © 2013 Science Publications doi:10.3844/jmssp.2013.24.28 Published Online 9 (1) 2013 (http://www.thescipub.com/jmss.toc)

# **A MODIFIED METHOD FOR SOLVING SYSTEM OF NONLINEAR EQUATIONS**

## **Kanittha Chompuvised**

Department of Mathematics and Applied Statistics, Faculty of Science and Technology, Nakhon Ratchasima Rajabhat University, Nakhon Ratchasima 30000, Thailand

Received 2013-01-28, Revised 2013-02-16; Accepted 2013-03-15

## **ABSTRACT**

Solving systems of nonlinear equation is a great important which arises in various branches of science and engineering. In the last decades, several numerical techniques were proposed to solve these problems. In this study, we propose a modified of iterative method which is based on the idea of Newton method and Fixed point iteration method. The proposed method has been illustrated with several examples from the reference. The numerical results indicate that this proposed method provide the good performance of iterations.

**Keywords:** System of Nonlinear Equation, Newton Method, Fixed Point Iteration

# **1. INTRODUCTION**

Solving systems of nonlinear equations is a great importance, because these systems frequently arise in various branches of pure and applied sciences.

The general form of a system of nonlinear equations is Equation 1:

$$
f_1(x_1, x_2,...,x_n) = 0, f_2(x_1, x_2,...,x_n) = 0, f_n(x_1, x_2,...,x_n) = 0 \quad (1)
$$

where, each function  $f_i$  can be thought of as mapping a vector  $x = (x_1, x_2,...,x_n)$  of the n-dimensional space  $\mathbb{R}^n$ , into the real line R. The system can alternatively be represented by defining a functional F, mapping  $R^n$  into  $R^n$  by.

 $F(x_1, x_2,...,x_n) = (f_1(x_1, x_2,...,x_n),...,f_n(x_1, x_2,...,x_n))^T$ Using vector notation to represent the variables  $x_1$ ,  $x_2,...,x_n$ , a system (1) can be written as the form:

 $F(x) = 0$ 

The functions  $f_1, f_2,...,f_n$  are called the coordinate functions of F (Burden and Farires, 2010).

Recently, several iterative methods have been used to solve nonlinear equations and the system of nonlinear equations (Awawdeh, 2009; Noor, 2010; Cordero *et al*., 2011; Sharma and Sharma, 2011; Vahidi *et al*., 2012). Wang (2011) using a third order family of Newton-Like iteration method for solving nonlinear equations; Ozel (2010) has considered a new decomposition method for solving the system of nonlinear equations. Saha (2010) has presented a modified method to solving nonlinear equations by hybridising the results of Newton method and fixed point iteration method. Kim *et al*. (2010) developed a new scheme for the construction of iterative methods for the solution of nonlinear equations and giving a new class of methods from any iterative method. Furthermore, several iterative methods have been developed for solving the system of nonlinear equations by using various techniques such as Newton's method, Revised Adomian decomposition method, homotopy perturbation method, Householder iterative method (Darvishi, 2009; Noor and Waseem, 2009; Hosseini and Kafash, 2010; Darvishi and Shin, 2011; Hafiz and Bahgat, 2012a; 2012b; Noor *et al*., 2012).

It is the purpose of this study to introduce a new improvement of Newton method by fixed point iteration method. We extend the Saha (2010) method to solve systems of nonlinear equations. Some examples are tested and the obtained results suggest that this newly improvement technique introduces a promising tool and powerful improvement for solving a System of Nonlinear Equations.

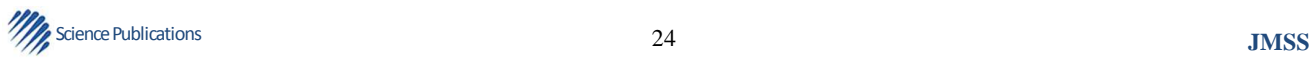

#### **1.1. Description of an Iterative Method**

Consider a nonlinear equation:

$$
f(x) = 0 \tag{2}
$$

We assume that the Equation (2) admits a unique solution x<sup>\*</sup>.

In Newton method the all known iterative formula used to find the real root is Equation 3:

$$
x_{k+1} = x_k - \frac{f(x_k)}{f'(x_k)}
$$
 (3)

In fixed point iteration method (2) will be rewritten in the form:

$$
x = g(x) \tag{4}
$$

Equation 4 which is equivalent to (2) will converge to a real root in the interval D if  $|g'(x)| < 1$  for all x in D provided the initial approximation  $x_0$  is chosen in D.

Choose the initial approximation  $x_0$  then  $(x_0, g(x_0))$  is a point on the curve Equation 5:

$$
y = g(x) \tag{5}
$$

The equation of the tangent to the curve given by (5) at the point  $(x_0, g(x_0))$  is Equation 6:

$$
y - g(x_0) = g'(x_0)(x - x_0)
$$
 (6)

Now we consider the line Equation 7:

$$
y = x \tag{7}
$$

Substituting  $y = x$  in (6) we have:

$$
x - g(x_0) = g'(x_0)(x - x_0)
$$
  
\n
$$
x[1 - g'(x_0)] = g(x_0) - g'(x_0)x_0x = \frac{g(x_0) - g'(x_0)x_0}{1 - g'(x_0)}
$$

which produces the following iteration scheme Equations 8:

$$
x_{k+1} = \frac{g(x_k) - g'(x_k)x_k}{1 - g'(x_k)}
$$
(8)

#### **1.2. The N-Dimensional Case**

The Newton method (Gautschi, 2011; Sauer, 2011) is commonly used for solving such systems Equation 9:

25 Science Publications **JMSS** 

$$
F(x) = 0 \tag{9}
$$

where, F:  $\Omega \subseteq \mathbb{R}^n \rightarrow \mathbb{R}^n$  is defined Equation 10:

$$
x_{k+1} = x_k - \frac{F(x_k)}{F'(x_k)}
$$
 (10)

where,  $F'(x_k)$  is the Jacobian matrix in point  $x_k$ .

In fixed point iteration method (9) will be rewritten in the form  $x = g(x)$  We rewrite Equation 8 to solve the nonlinear system  $F(x) = 0$ , this produces the following iteration scheme Equations 11:

$$
x_{k+1} = [I - g'(x_k)]^{-1} [g(x_k) - g'(x_k)x_k]
$$
\n(11)

where, I is an identity matrix.

#### **1.3. Numerical Examples**

We present some examples to illustrate the efficiency of our proposed methods, we solve four systems of nonlinear equations and one of a nonlinear boundary value problem. The following tables show the Number of Iterations (NI) to receive the required solution. For all test problems the stop criteria is  $|| F(x) || < 10^{-9}$ .

#### **Example 1**

 Consider the following system of nonlinear equations:

$$
x_1^2 + x_2^2 - 2 = 0
$$
  

$$
x_1^2 - x_2 = 0
$$

The exact solutions are  $x^* = (x_1^*, x_2^*)^T = (1,1)^T$ . To solve this system, we set  $x_0 = (0.01,0)^T$  as an initial value. The results are presented in **Table 1**.

## **Example 2**

 Consider the following system of nonlinear equations (Hosseini and Kafash, 2010):

$$
x_1^3 + x_2^3 - 6x_1 + 3 = 0
$$
  

$$
x_1^3 - x_2^3 - 6x_2 - 2 = 0
$$

The exact solutions are  $x^* = (x_1^*, x_2^*)^T = (1,1)^T =$  $(0.532370372327903, 0.351257447590883)^T$  To solve this system, we set  $x_0 = (0.53, 0.35)$  as an initial value. The results are presented in **Table 2**.

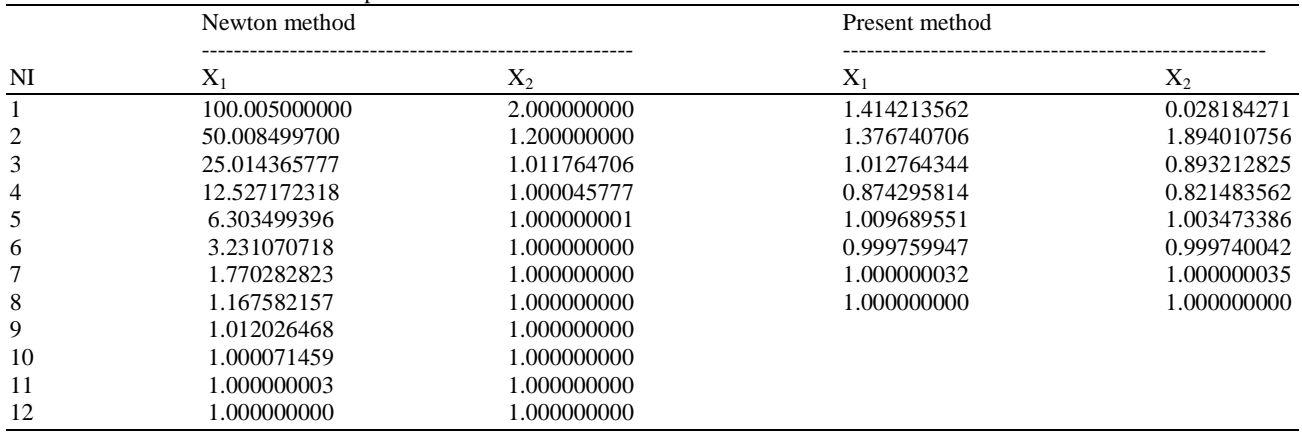

#### **Table 1.** Numerical results for Example 1

**Table 2.** Numerical results for Example 2

| NI | Newton method        |                | Present method |                |
|----|----------------------|----------------|----------------|----------------|
|    | $\mathbf{\Lambda}^*$ | $X_{2}$        | $X_{1}$        | $\Delta$       |
|    | 0.487178345          | $-0.282914615$ | 0.487178345    | $-0.282914615$ |
| 2  | 0.518276386          | $-0.305686078$ | 0.518276386    | -0.305686078   |
| 3  | 0.518485025          | $-0.305357504$ | 0.518485025    | $-0.305357504$ |
| 4  | 0.518485020          | $-0.305357478$ | 0.518485020    | $-0.305357478$ |

#### **Table 3.** Numerical results for Example 3

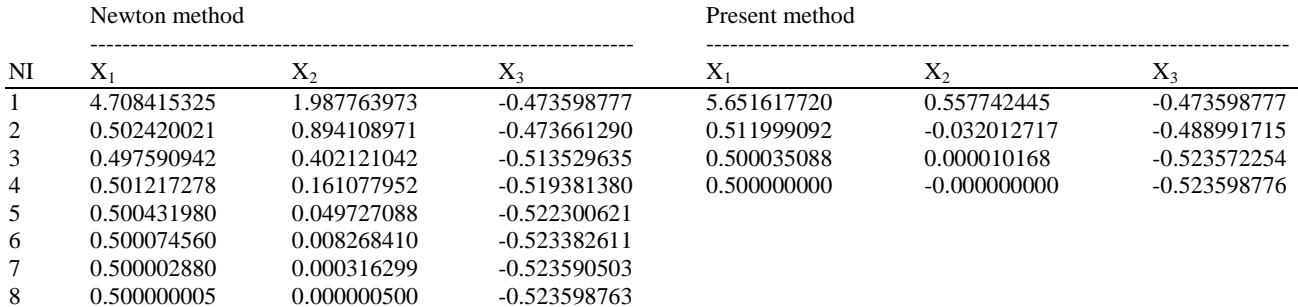

#### **Table 4.** Numerical results for Example 4

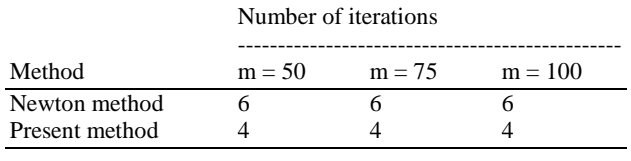

9 0.500000000 0.000000000 -0.523598776

#### **Table 5.** Numerical results for Example 5 Number of iterations

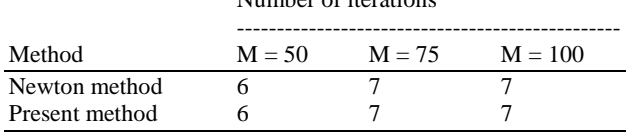

# **Example 3**

 Consider the following system of nonlinear equations (Awawdeh, 2009):

$$
3x1 - cos(x2x3) - 0.5 = 0
$$
  
\n
$$
x12 - 81(x2 + 0.1)2 + sinx3 + 1.06 = 0
$$
  
\n
$$
ex1x2 + 20x3 + \frac{10\pi - 3}{3} = 0
$$

The exact solutions are  $x^* = (x_1^*, x_2^*, x_3^*)^T = (0.5, 0, -0.5235987755982)^T$ . To solve

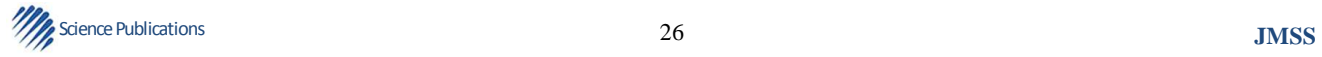

this system, we set  $x_0 = (5, 4, 2)^T$  as an initial value. The results are presented in **Table 3**.

## **Example 4**

Consider the following system of nonlinear equations (Darvishi and Shin, 2011):

$$
x_i^2 - cos(x_i - 1) = 0
$$
,  $i = 1, 2, ..., m$ 

The exact solutions are  $x^* = (x_1^*, x_2^*, \dots, x_m^*)^T = (1,1,\dots,1)^T$ . To solve this system, we set  $x_0 = (0.5, 0.5,..., 0.5)^T$  as an initial value. The results are presented in **Table 4**.

# **Example 5**

 Consider the nonlinear boundary value problem (Noor and Waseem, 2009):

$$
y'' = -(y')^2 - y + \ln x
$$
, 1 f x f2, y(1) = 0, y(2) =  $\ln 2$ 

Whose exact solutions is  $y = \text{Inx}$ . We consider the following partition of the interval:

$$
x_0 = 1, \ x_n = 2, \ x_j = x_0 + jh, \ h = \frac{1}{m}, \ j = 1, 2, \dots, m-1
$$

Let us define now:

$$
y_0 = y(x_0) = 0
$$
,  $y_m = ln2$ ,  $y_i = f(x_i)$ ,  $i = 1, 2, ..., m - 1$ 

If we discretize the problem by using the second order finite differences method defined by the numerical formulas:

$$
y'_{i} = \frac{y_{i+1} - y_{i-1}}{2h}, \ i = 1, 2, ..., m - 1, y''_{i}
$$

$$
= \frac{y_{i+1} - 2y_{i} + y_{i-1}}{h^{2}}, \ i = 1, 2, ..., m - 1
$$

Then, we obtain a (m-1)  $\times$  (m-1) system of nonlinear equations:

$$
4y_2 + y_2^2 + 4y_1(h^2 - 2) - 4h^2lnx_1 = 0, 4(y_{i+1} + y_{i-1})
$$
  
+
$$
(y_{i+1} - y_{i-1})^2 + 4y_i(h^2 - 2) - 4h^2lnx_i = 0, i = 2,..., m - 2,
$$
  

$$
4(ln2 + y_{m-2}) + (ln2 - y_{m-2}) + 4y_{m-1}(h^2 - 2) - 4h^2lnx_{m-1} = 0
$$

we take  $X_0$  with  $y_k^{(0)} = \ln\left(\frac{k}{10}\right)$ ,  $k = 1, 2, ..., m-1$ , as a

## starting point. The results are presented in **Table 5**.

27 Science Publications **JMSS**  

## **2.CONCLUSION**

 In this study, we have demonstrated the applicability of the modified method for the system of nonlinear equations with the help of some concrete examples. The results show that: the proposed problem can be solved by the proposed method.

## **3. REFERENCES**

- Awawdeh, F., 2009. On new iterative method for solving systems of nonlinear equations. Numerical Algorithms, 54: 395-409. DOI: 10.1007/s11075- 009-9342-8
- Burden, R.L. and J.D. Farires, 2010. Numerical Analysis. 9th Edn., Cengage Learning, Boston, MA., ISBN-10: 0538733519, pp: 872.
- Cordero, A., J.L. Hueso, E. Martinez, J.R. Torregrosa, 2011. Efficient high-order methods based on golden ratio for nonlinear systems. Applied Math. Comput., 217: 4548-4556. DOI: 10.1016/j.amc.2010.11.006
- Darvishi, M.T. and B.C. Shin, 2011. High-order newtonkrylov methods to solve systems of nonlinear equations. J. KSIAM., 15: 19-30.
- Darvishi, M.T., 2009. A two-step high order newton-like method for solving systems of nonlinear equations. Int. J. Pure Applied Math., 57: 543-555.
- Gautschi, W., 2011. Numerical Analysis. 2nd Edn., Springer, Boston, ISBN-10: 0817682597, pp: 588.
- Hafiz, M.A. and M.S.M. Bahgat, 2012a. An efficient two-step iterative method for solving system of nonlinear equations. J. Math. Res., 4: 28-34. DOI: 10.5539/jmr.v4n4p28
- Hafiz, M.A. and M.S.M. Bahgat, 2012b. Modified of householder iterative method for solving nonlinear systems. J. Math. Comput. Sci.
- Hosseini, M.M. and B. Kafash, 2010. An efficient algorithm for solving system of nonlinear equations. Applied Math. Sci., 4: 119-131.
- Kim, Y.L., C. Chun and W. Kim., 2010. Some thirdorder curvature based methods for solving nonlinear equations. Stud. Nonlinear Sci., 1: 72-76.
- Noor, M.A. and M. Waseem, 2009. Some iterative methods for solving a system of nonlinear equations. Comput. Math. Appli., 57: 101-106. DOI: 10.1016/j.camwa.2008.10.067
- Noor, M.A., 2010. Iterative methods for nonlinear equations using homotopy perturbation technique. Applied Math. Inform. Sci., 4: 227-235.
- Noor, M.A., M. Waseem, K.I. Noor and E. Al-Said, 2012. Variational iteration technique for solving a system of nonlinear equations. Optim Lett., DOI: 10.1007/s11590-012-0479-3
- Ozel, M., 2010. A new decomposition method for solving system of nonlinear equations. J. Applied Math. Comput., 15: 89-95.
- Saha, S., 2010. A modified method for solving nonlinear equations. Int. J. Comput. Sci. Intell. Comput., 2: 6-11.
- Sauer, T., 2011. Numerical Analysis. 2nd Edn., Prentice Hall, US., ISBN-10: 0321818768, pp: 646.
- Sharma, J.R. and R. Sharma, 2011. Some third order methods for solving systems of nonlinear equations. World Acad. Sci. Eng. Technol., 60: 1294-1301.
- Vahidi, A.R., S.H. Javadi and S.M. Khorasani, 2012. Solving system of nonlinear equations by restarted adomian's method. Applied Math. Comput., 6: 509-516.
- Wang, P., 2011. A third-order family of newton-like iteration methods for solving nonlinear equations. J. Num. Math. Stochast., 3: 13-19.

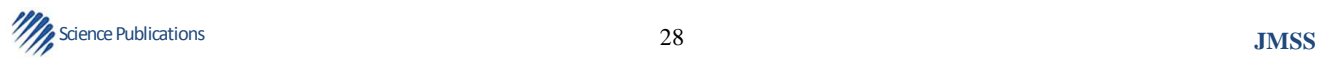